# **D-SUBMINIATURE COMBINATION CONNECTORS**

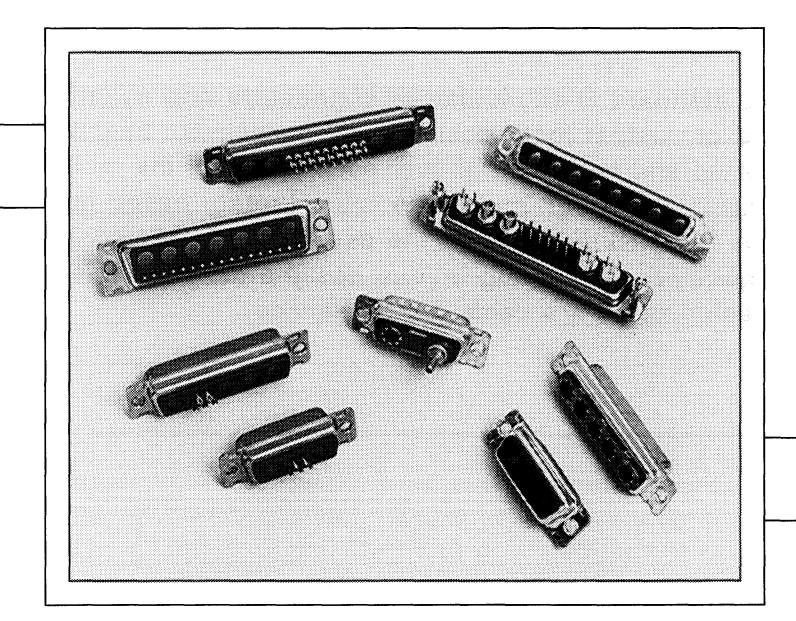

## D-Subminiature Combination Connector Housings

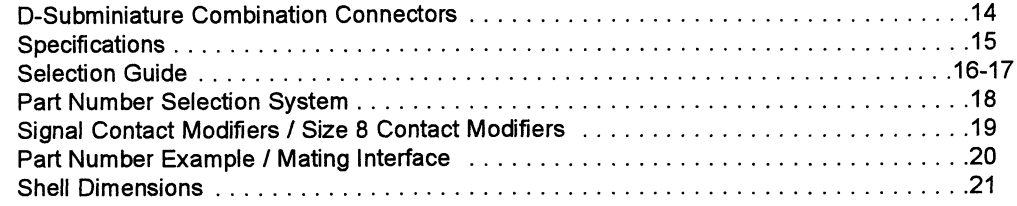

 $\mathbf{I}$ 

# **D-SUBMINIATURE COMBINATION CONNECTORS**

#### **SPECIFICATIONS SUBJECT TO CHANGE WITHOUT NOTICE**

CONNECTOR IS COMPATIBLE WITH THE REQUIREMENTS OF MIL-C-24308, LATEST REVISION.

#### **MATERIALS**

#### **HOUSING**

Machined Contacts: Copper Alloy per ASTM B 140. **Stamped and Formed Contacts:** Beryllium Copper per QQ-C-533 or Phosphor Bronze per OO-B-750. Insert: Thermoplastic Type GPT-30F per MIL-M-24519. Shells: Cold Drawn Steel per ASTM A 568 and A 620.

#### **HARDWARE**

**HARDWARE** 

Ground Straps: None.

Threaded Inserts / Standoffs: Brass per ASTM B 16 or Steel per ASTM A 108. Brackets: Cold Rolled Steel per ASTM A 568. Push On Fasteners: Copper Alloy per QQ-B-750. Ground Straps: Beryllium Copper per QQ-C-530.

Threaded Inserts / Standoffs: Nickel per QQ-N-290.

Yellow Chromate over Cadmium per QQ-P-416.

Push On Fasteners: Tin per ASTM B 545.

Brackets: Yellow Chromate over Zinc per QQ-Z-325 or

#### **FINISHES/COLORS**

#### **HOUSING**

Machined 20 Gage Signal Pins: Commercial Grade: Gold 0.000030 Thick or Military Grade: 0.000050 Thick per MIL-G-45204 over Nickel per QQ-N-290.

Stamped and Formed 20 Gage Signal Pins: Flash: Gold 0.000010 Thick Commercial Grade 0.000030 Thick or Military Grade: 0.000050 Thick per MIL-G-45204 over Nickel per QQ-N-290 with 90/10 Tin/Lead per MIL-T-10727 on Tail Section.

Insulator Color: Black.

Shells: Yellow Chromate over Zinc per ASTM B 633 or Yellow Chromate over Cadmium per QQ-P-416 or Tin per ASTM B 545.

#### **ELECTRICAL**

Dielectric Strength: 500 V RMS Minimum at Sea Level. 200 V RMS Minimum at 70,000 Feet.

Insulation Resistance: 1 Megohm Minimum.

#### **Current Rating:**

Solder Cup 7.5 Amps. P.C. Tail 0.040 (1.02) Dia. 7.5 Amps. P.C. Tail 0.030 (.76) Dia. 5.0 Amps. P.C. Tail 0.024 (.61) Dia. 2.5 Amps.

#### **ENGAGEMENT/SEPARATION FORCES**

Maximum Individual Engagement Force: 18 Oz. (Using Maximum Diameter Pin).

Minimum Separation Force: .7 Oz. (Using Minimum Diameter Pin).

#### **MECHANICAL**

Operating Temperature: -65° F to 250° F (-54° C to 121° C).

Durability: 500 Mating Cycles per MIL-STD 1344 Method 2016.

#### **ENVIRONMENTAL**

Humidity per MIL-STD-1344, Condition II Method 1002. Temperature Cycling per MIL-STD-1344, Condition A, Method 1003. Salt Spray per MIL-STD-1344, Condition B, Method 1001. Vibration per MIL-STD-1344, Condition 4, Method 2005. Shock per MIL-STD-1344, Condition E, Method 2004.

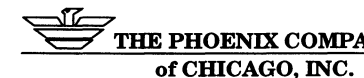

# **D-SUBMINIATURE SELECTION GUIDE**

#### SIZE 8  $\sum_{n=1}^{\infty}$  $\overline{B}$ B Shell Size A A

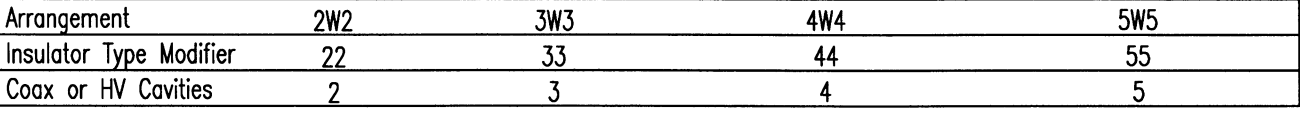

# **COMBINATIONS**

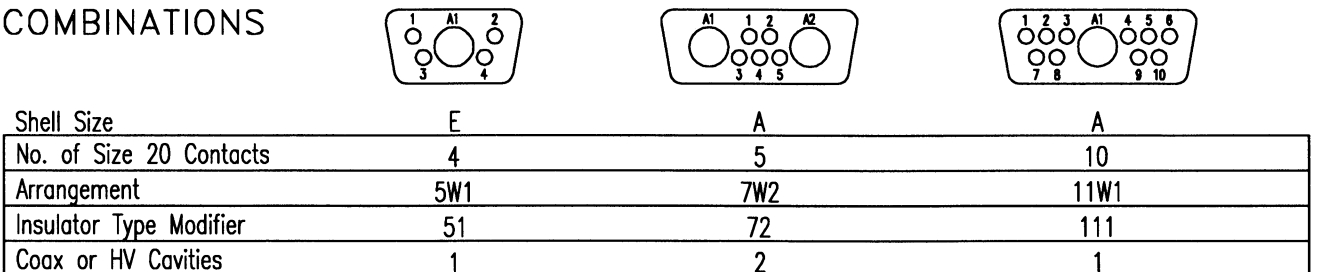

 $\left(\bigwedge_{\alpha}^{n} \phi \phi \bigwedge^{\alpha} \right)$ 

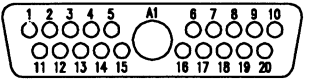

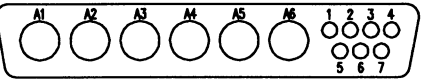

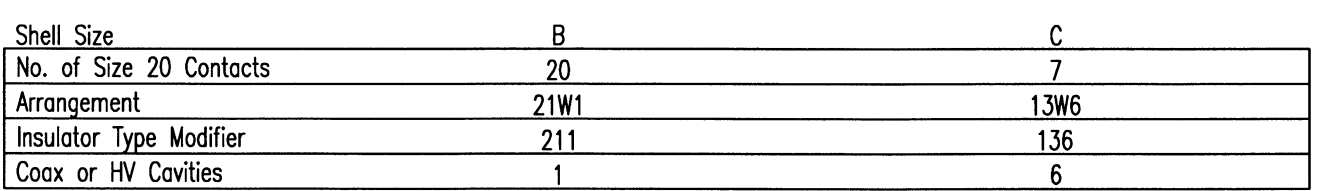

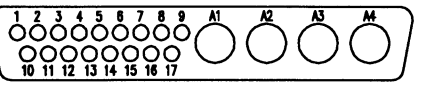

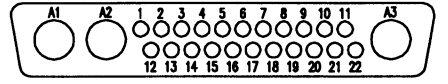

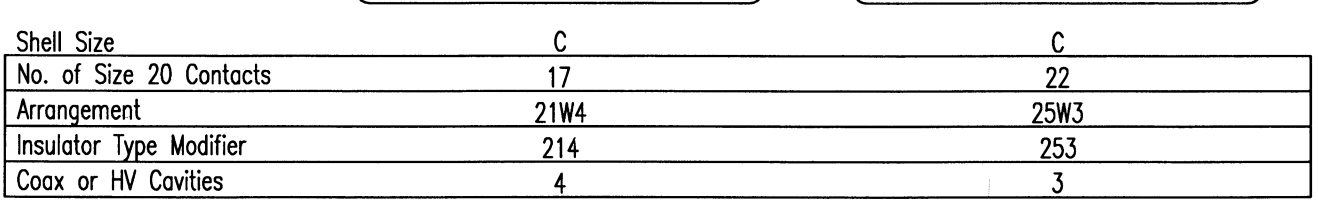

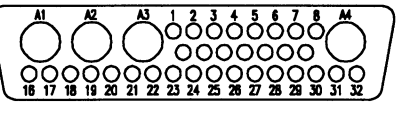

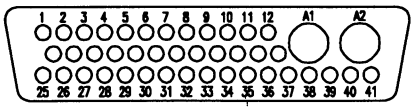

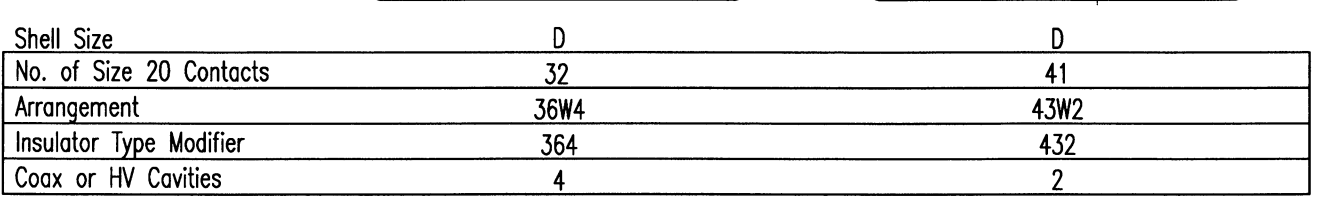

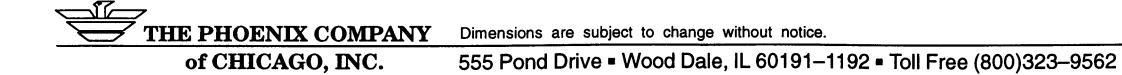

# **D-SUBMINIATURE SELECTION GUIDE**

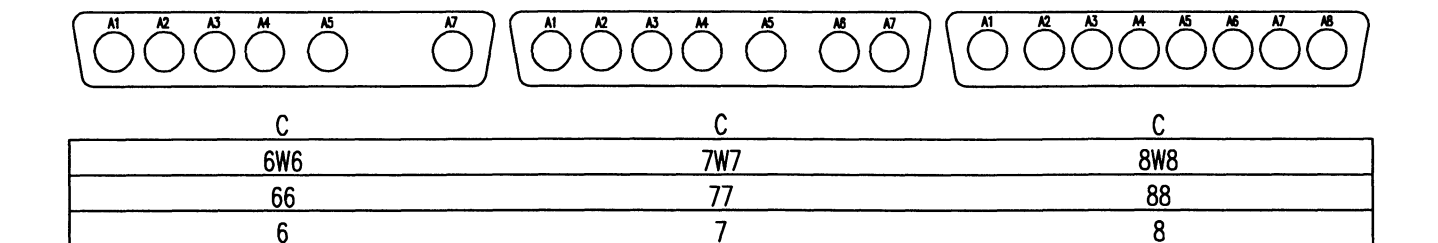

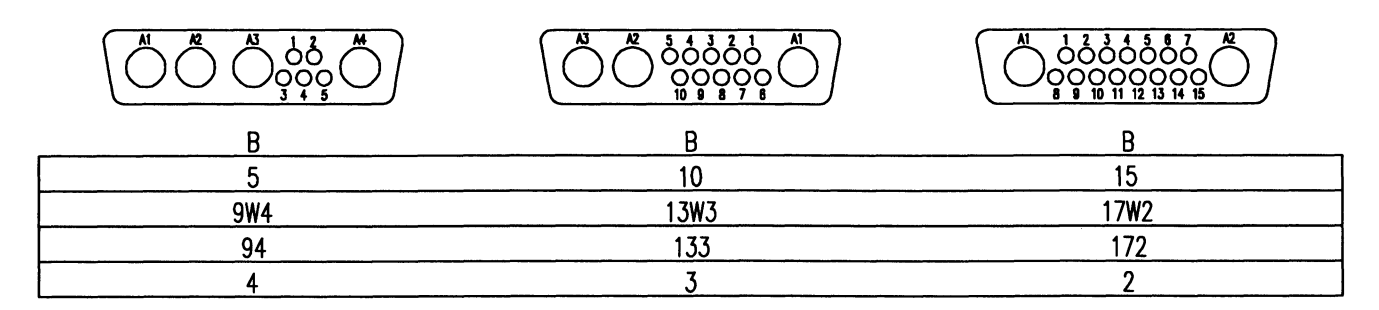

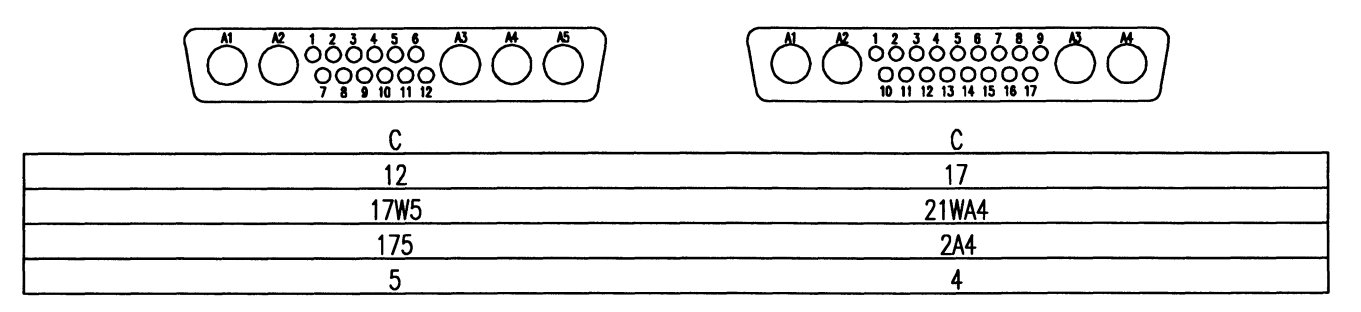

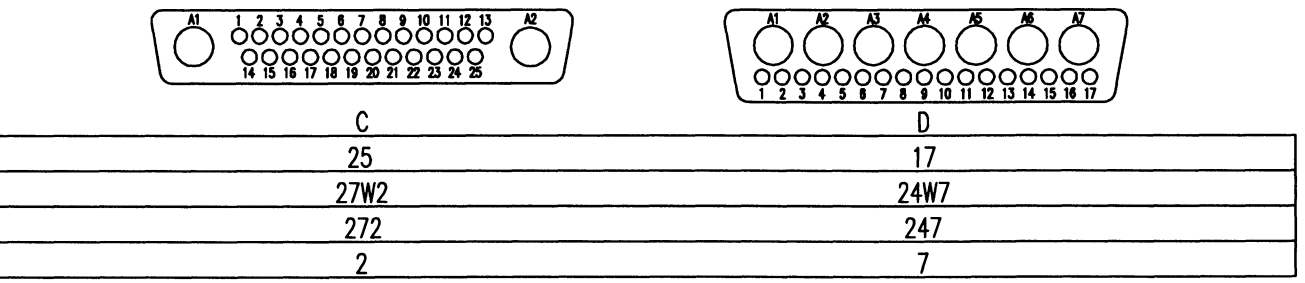

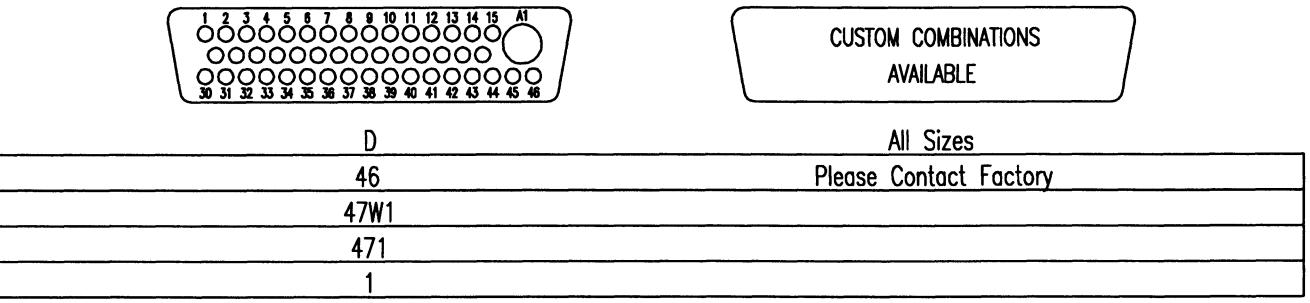

THE PHOENIX COMPANY Dimensions are subject to change without notice. of CHICAGO, INC. 555 Pond Drive . Wood Dale, IL 60191-1192 . Toll Free (800)323-9562 H.

# **PART NUMBER SELECTION SYSTEM**

To order a combination connector, please fill in the blanks to determine your part number.

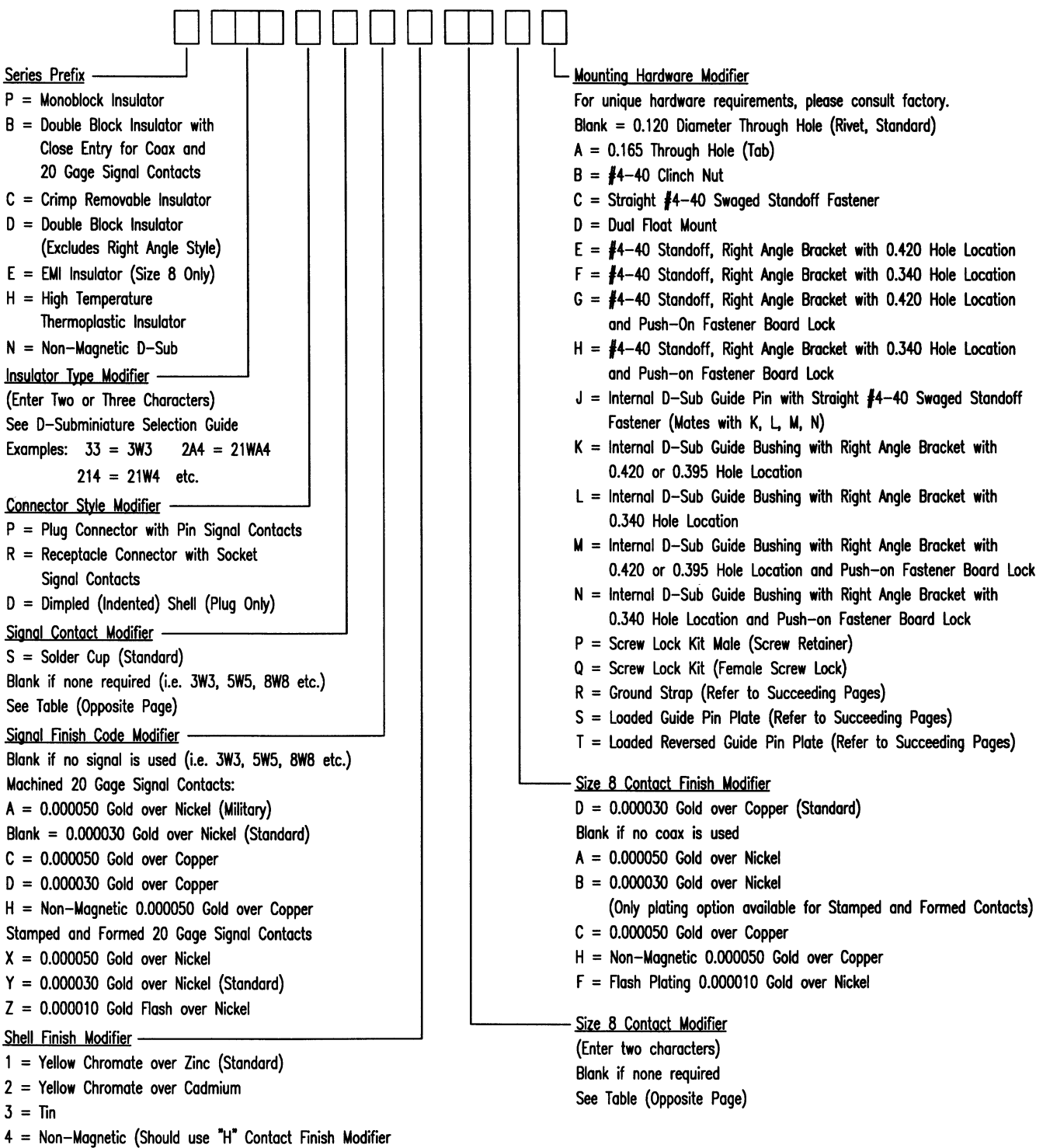

for Signal and Size 8 Contacts)

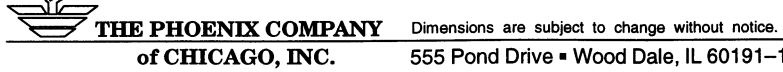

# **Signal Contact Modifiers**

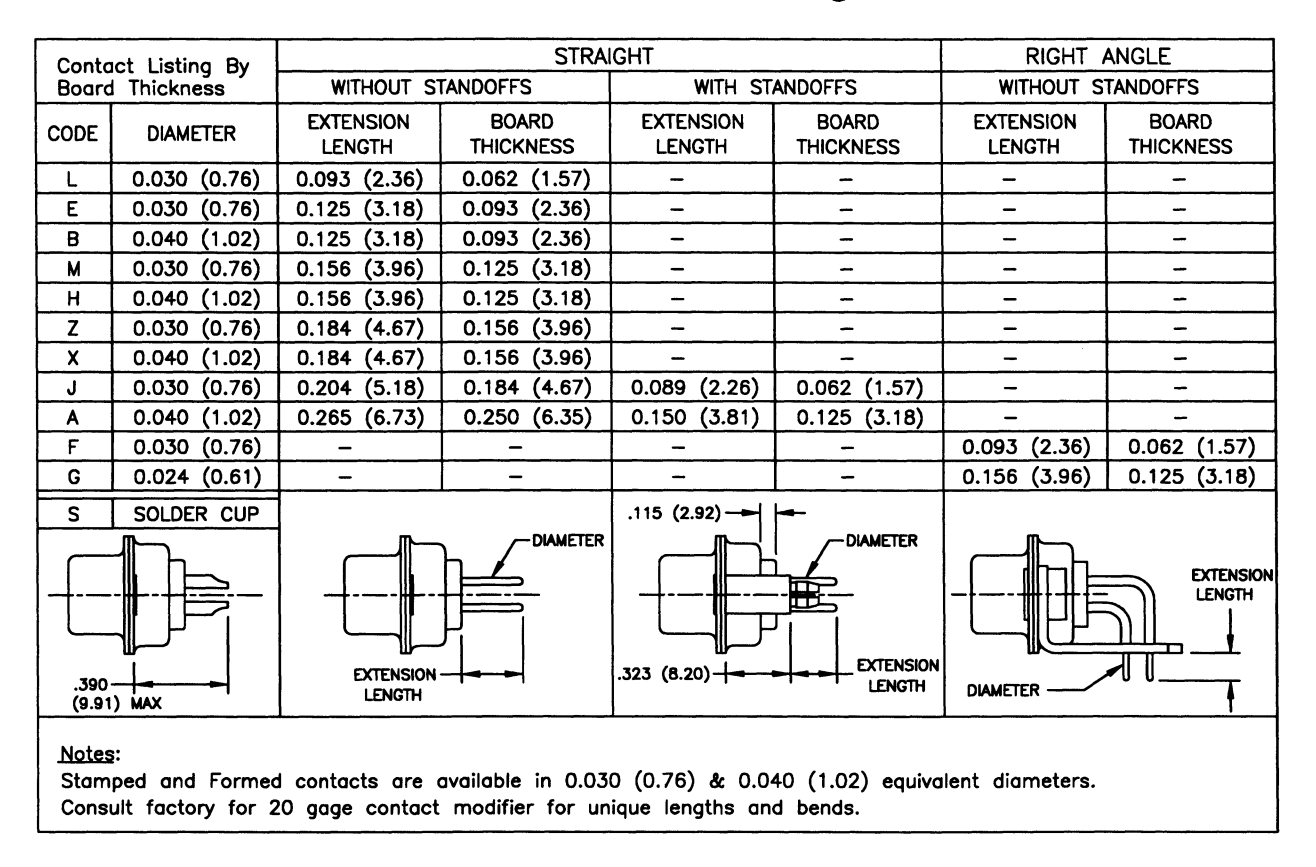

# **Size 8 Contact Modifiers**

4 Modifier- 50 Ohm Coax (0.030" Center Pin) 8 Modifier - High Voltage 4A - Straight PC 8A - Straight Cable 4B - Right Angle PC 0.370 from Flange 8B - Right Angle Cable 4D - Right Angle PC 0.270 from Flange 9 Modifier - High Power 5 Modifier - Standard Coax Modifier (0.040" Center Pin) 9A - Straight PC 10/20 Amp 9B - Straight PC 40 Amp 5A - Straight PC 9C - Right Angle PC 10/20 Amp (0.570 Extension) 5B - Right Angle PC 0.370 from Flange 5C - Right Angle PC Receptacle Stamped and Formed 9D - Right Angle PC 40 Amp (0.570 Extension) 9E - T.B.A. (Not Available on D Size Shell) 5D - Right Angle PC 0.270 from Flange 9F - Right Angle PC 40 Amp (0.810 Extension) 6 Modifier - PkZ Coax 9G - Straight Solder Cup 10/20 Amp 9H - Straight Solder Cup 40 Amp 6A - Straight PC 9J - Right Angle Solder Cup 10/20 Amp 6B - Right Angle PC 0.370 from Flange 6D - Right Angle PC 0.270 from Flange 9K - Right Angle Solder Cup 40 Amp 7 Modifier - 75 Ohm Coax 7A - T.B.A. Notes: 7B - T.B.A. For mixed Size 8 combinations (i.e. Coax with 7C - Right Angle PC Receptacle Stamped and Formed Power) - please consult factory. (Not Available on D Size Shell) Coaxial contacts are ordered separately due to 7D - Right Angle PC Receptacle Stamped and Formed crimping requirements. 0.203 Extension (Not Available on D Size Shell)

THE PHOENIX COMPANY Dimensions are subject to change without notice.

#### **Description of D-Sub Requirement**

Connectors with a 13W3 insulator configuration are required. The connectors are to have right angle female (socket) signal contacts and 75 ohm right angle stamped and formed size 8 contacts. These connectors will ultimately be mounted on .125 inch thick PC boards with board locks (push-ons) attached to right angle brackets. The finish on the signal contacts and the size 8 contacts is to be 30 microinches of gold over nickel. Shell finish is to be yellow chromate over zinc.

#### Requirement

### **Digit By Digit Part Number Creation**

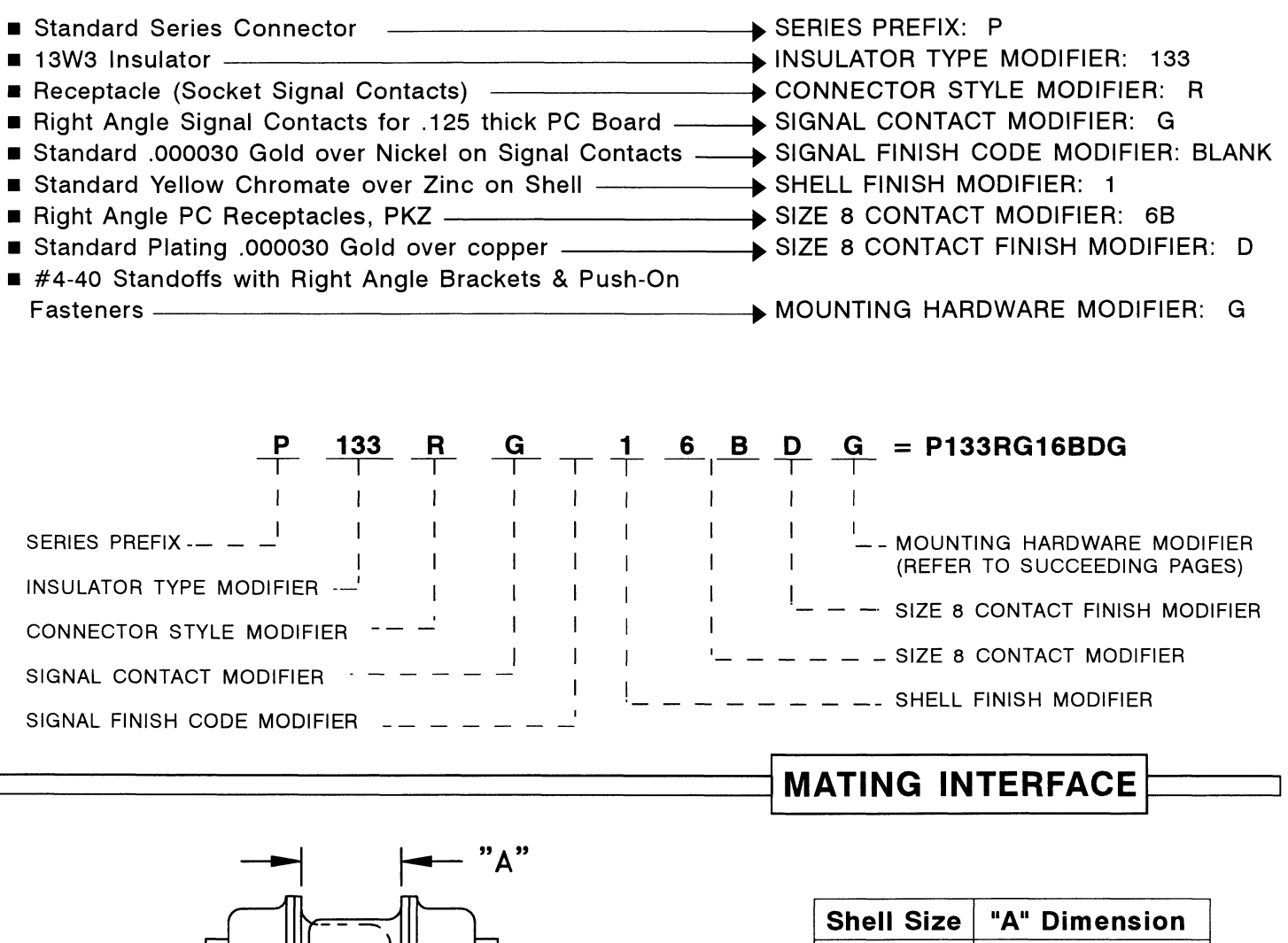

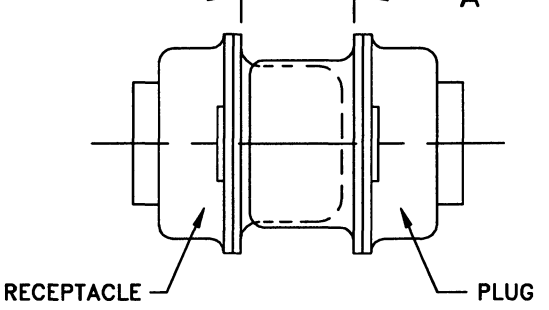

 $.265 \pm .015$ E.A B.C.D  $.256 \pm .015$ 

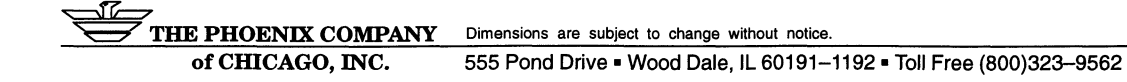

**SHELL DIMENSIONS** 

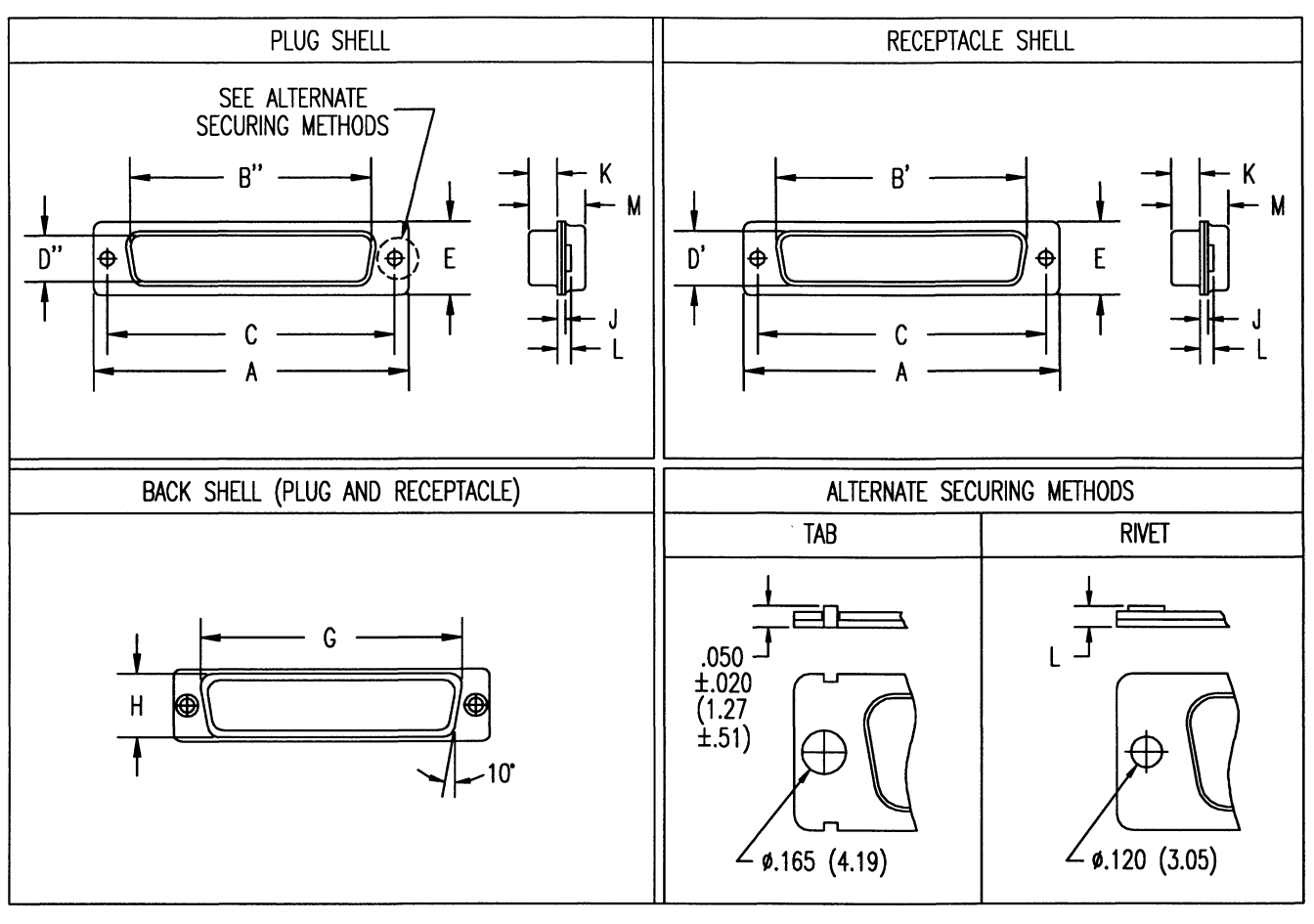

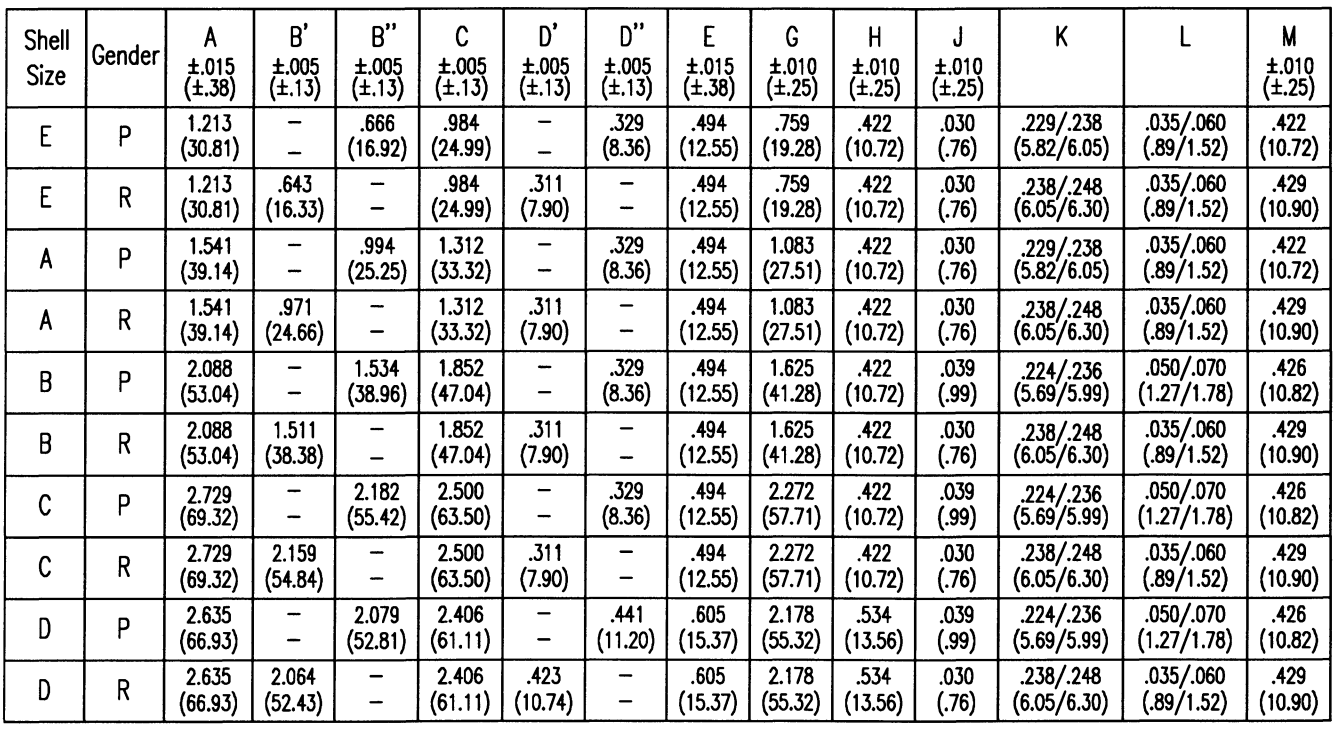

Gender: P: Plug (Pin Signal Contacts) R: Receptacle (Socket Signal Contacts)

THE PHOENIX COMPANY Dimensions are subject to change without notice. To return to the Table of Contents click in this box.

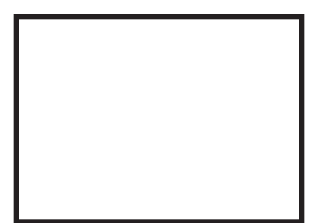